## Calcul de fonctions trigonométriques avec l'algorithme CORDIC et son implémentation

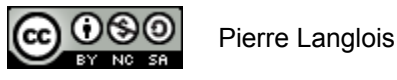

http://creativecommons.org/licenses/by-nc-sa/2.5/ca/

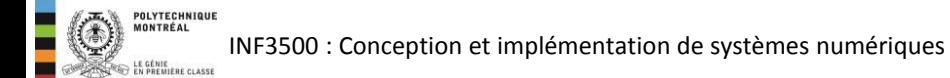

## **CORDIC** Sujets de ce thème

- Origines
- Principe de base: rotation d'un vecteur  $\bullet$
- Clé de la réalisation matérielle efficace  $\bullet$
- Déroulement de l'algorithme  $\bullet$
- Implémentation de l'algorithme et chemin des données  $\bullet$
- CORDIC: COordinate Rotation DIgital Computer, proposé par Jack Volder, un ingénieur américain, en 1959.
- L'algorithme CORDIC permet de calculer les fonctions trigonométriques avec une suite d'opérations arithmétiques très simples: addition, soustraction et décalage.
- Utilisé dans les calculatrices de poche, Intel 80x87, 80486 et Motorola 68881.
- L'algorithme CORDIC a été généralisé pour calculer des fonctions exponentielles, la division, la multiplication et la racine carrée.

Une rotation dans le plan peut s'effectuer à l'aide de l'équation suivante:  $\bullet$ 

$$
\begin{bmatrix} x_{i+1} \\ y_{i+1} \end{bmatrix} = \begin{bmatrix} \cos \alpha_i & -\sin \alpha_i \\ \sin \alpha_i & \cos \alpha_i \end{bmatrix} \begin{bmatrix} x_i \\ y_i \end{bmatrix}
$$

$$
= \cos \alpha_i \begin{bmatrix} 1 & -\tan \alpha_i \\ \tan \alpha_i & 1 \end{bmatrix} \begin{bmatrix} x_i \\ y_i \end{bmatrix}
$$

$$
x_{i+1} = \cos \alpha_i (x_i - y_i \tan \alpha_i)
$$
  

$$
y_{i+1} = \cos \alpha_i (y_i + x_i \tan \alpha_i)
$$

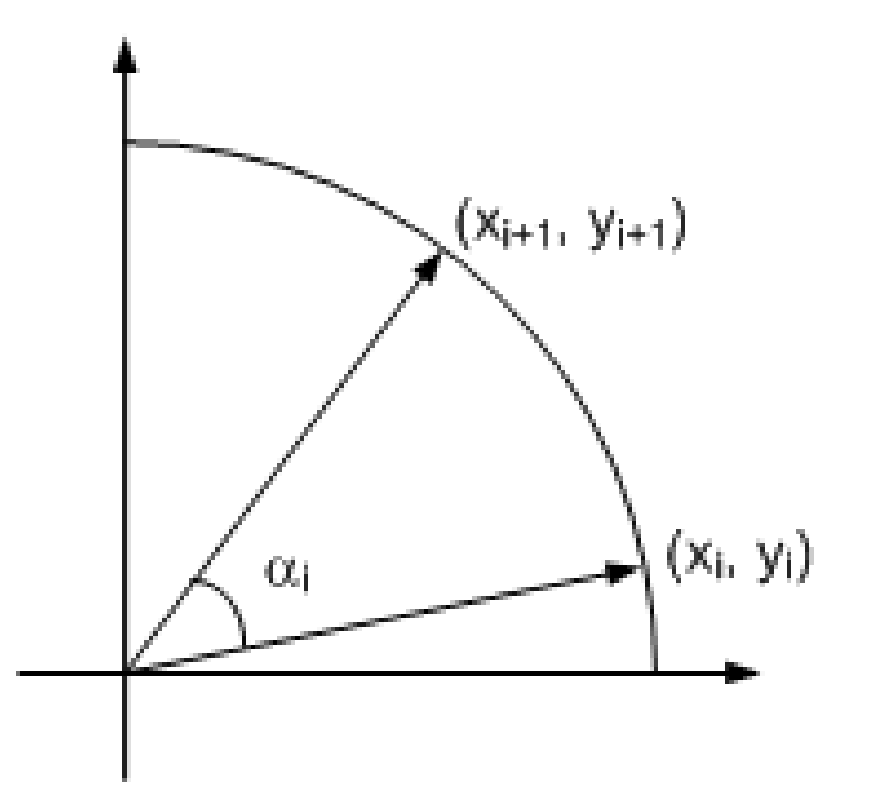

POLYTECHNIQUE<br>MONTRÉAL INF3500 : Conception et implémentation de systèmes numériques

- On peut décomposer une rotation en plusieurs sous-rotations.
	- L'angle global de rotation est égal à la somme des angles des sous-rotations.
	- Les angles des sous-rotations peuvent être positifs ou négatifs.  $\overline{\phantom{m}}$

$$
\begin{bmatrix}\nx_3 \\
y_3\n\end{bmatrix} = \cos \alpha_2 \cos \alpha_1 \cos \alpha_0 \times
$$
\n
$$
\begin{bmatrix}\n1 & -\tan \alpha_2 \\
\tan \alpha_2 & 1\n\end{bmatrix}\n\begin{bmatrix}\n1 & -\tan \alpha_1 \\
\tan \alpha_1 & 1\n\end{bmatrix}\n\begin{bmatrix}\n1 & -\tan \alpha_0 \\
\tan \alpha_0 & 1\n\end{bmatrix}\n\begin{bmatrix}\nx_0 \\
y_0\n\end{bmatrix}
$$
\n
$$
\begin{bmatrix}\nx_n \\
y_n\n\end{bmatrix} = K \times \begin{bmatrix}\n1 & -\tan \alpha_{n-1} \\
\tan \alpha_{n-1} & 1\n\end{bmatrix}\n\begin{bmatrix}\n1 & -\tan \alpha_{n-2} \\
\tan \alpha_{n-2} & 1\n\end{bmatrix}\n\begin{bmatrix}\n1 & -\tan \alpha_0 \\
\tan \alpha_0 & 1\n\end{bmatrix}
$$
\n
$$
K = \prod_{0}^{n-1} \cos \alpha_i
$$

INF3500 : Conception et implémentation de systèmes numériques

 $(x_2, y_2)$ 

 $\alpha_0$ 

 $x_0$ 

 $(x_3, y_3)$ 

 $(x_1, y_1)$ 

 $(x_0, y_0)$ 

- **La clé de la réalisation matérielle simple de l'algorithme CORDIC est qu'on choisit tan** $(\alpha_i) = 2^{-i}$ **.**
- Dans l'implémentation des équations, la multiplication par tan( $\alpha$ <sub>i</sub>) peut donc être effectuée par un simple décalage de bits.
- Comme on choisit les  $\alpha_i$ , on peut calculer d'avance les cos  $\alpha_i$  ainsi que *K*, le produit des cos  $\alpha_i$ .

$$
\begin{bmatrix} x_n \\ y_n \end{bmatrix} = K \times \begin{bmatrix} 1 & -\tan \alpha_{n-1} \\ \tan \alpha_{n-1} & 1 \end{bmatrix} \begin{bmatrix} 1 & -\tan \alpha_{n-2} \\ \tan \alpha_{n-2} & 1 \end{bmatrix} \cdot \cdot \begin{bmatrix} 1 & -\tan \alpha_0 \\ \tan \alpha_0 & 1 \end{bmatrix} \begin{bmatrix} x_0 \\ y_0 \end{bmatrix}
$$

$$
K = \prod_{0}^{n-1} \cos \alpha_i
$$

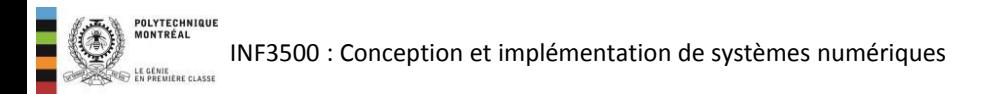

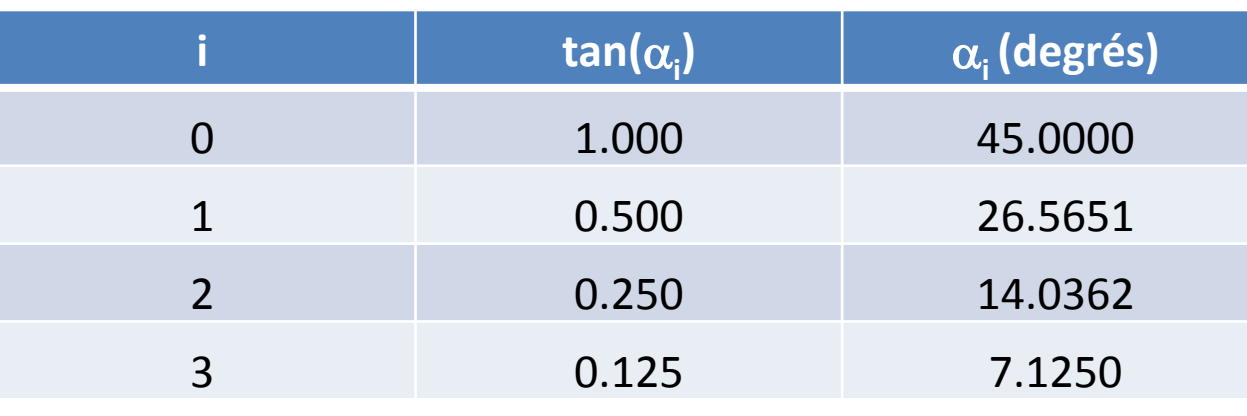

- Pour obtenir le sinus et le cosinus d'un angle, on prend le vecteur (1, 0) comme point de départ et on le fait tourner par l'angle désiré.
- Les coordonnées (*x*, *y*) obtenues sont le cosinus et le sinus de l'angle, respectivement.
- Dans l'algorithme CORDIC, on prend le vecteur (K, 0) comme point de départ.
- Il reste à trouver la somme des angles  $\alpha_i$  qui est égale à l'angle désiré z.

$$
z \cong \sum_{0}^{n-1} d_i \alpha_i, d_i \in \{-1,1\}
$$

7

$$
\begin{bmatrix}\n\cos z \\
\sin z\n\end{bmatrix}\n\cong\n\begin{bmatrix}\n1 & -d_{n-1} \tan \alpha_{n-1} \\
d_{n-1} \tan \alpha_{n-1} & 1\n\end{bmatrix}\n\begin{bmatrix}\n1 & -d_{n-2} \tan \alpha_{n-2} \\
d_{n-2} \tan \alpha_{n-2} & 1\n\end{bmatrix}\n\cdots
$$
\n
$$
\begin{bmatrix}\n1 & -d_0 \tan \alpha_0 \\
d_0 \tan \alpha_0 & 1\n\end{bmatrix}\n\begin{bmatrix}\nK \\
0\n\end{bmatrix}
$$
\nINF3500 : Conception et implémentation de systems numberiques

- En pratique, on procède à l'envers: on part de l'angle z et on fait des rotations par les angles  $\alpha_i$ (positives ou négatives) jusqu'à ce qu'on arrive à 0.
- On calcule  $z_{i+1} = z_i d_i \alpha_i$
- Le signe de la rotation d<sub>i</sub> est égal au signe de l'angle courant z<sub>i</sub>.
- Exemple des trois premières rotations pour l'angle *z* = 30 degrés.

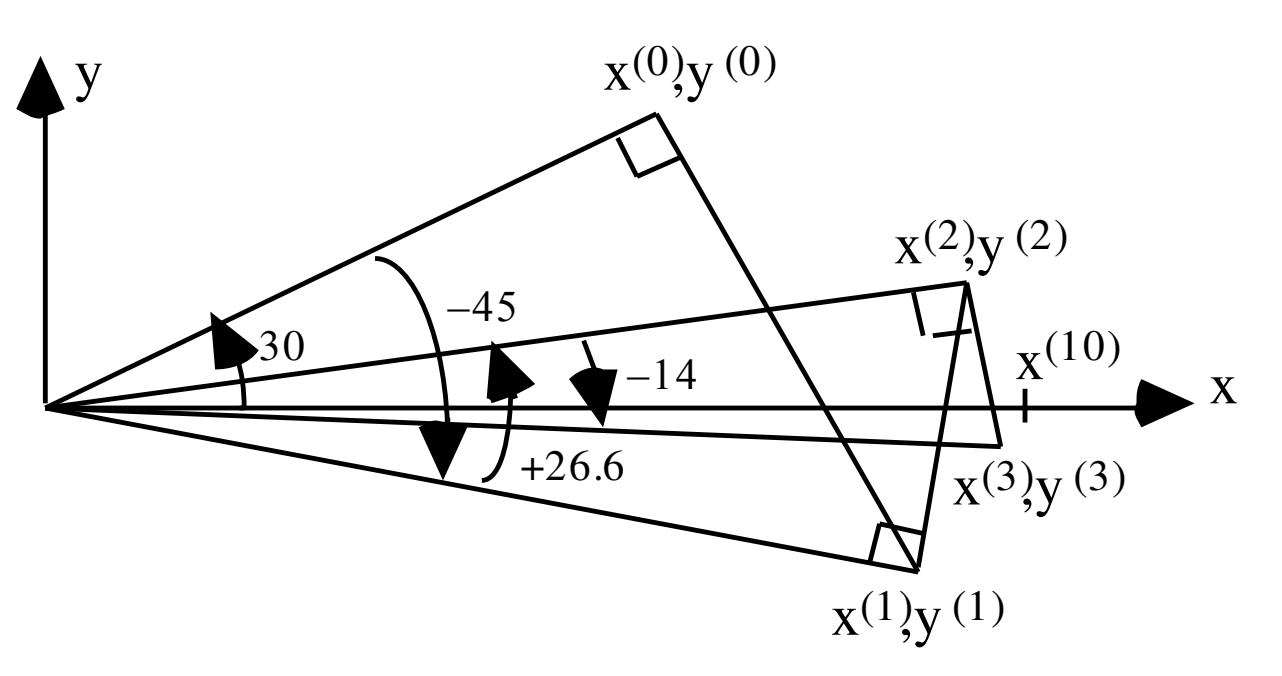

B. Parhami, Computer Arithmetic, Oxford University Press, 2000.

## Déroulement de l'algorithme

- On obtient finalement trois équations à implémenter.
- Les opérations requises sont l'addition/soustraction et le décalage.
- Un tableau doit contenir les  $\alpha_{i}$ , mais on note que pour  $\alpha_i$  petit, tan  $\alpha_i = \alpha_i = 2^{-i}$  par choix.
- Il faut déterminer le nombre d'itérations à faire, on obtient environ un bit de précision par itération.

 $z_{i+1} = z_i - d_i \alpha_i$  $y_{i+1} = (y_i + d_i x_i \tan \alpha_i)$  $x_{i+1} = (x_i - d_i y_i \tan \alpha_i)$ 

- Les ports du circuit de transmission sont:
	- reset, clk
	- theta\_rad (entrée): l'angle z exprimé en radians, limité entre  $-\pi/4$  et  $\pi/4$ .
	- go(entrée): indique que l'angle dont on veut obtenir le sinus et le cosinus est placé sur le port theta\_rad et que les calculs peuvent débuter
	- pret (sortie): indique que les calculs sont terminés
	- costheta et sintheta (sorties): les résultats
- Toutes les valeurs sont fractionnaires.
- Besoin de cinq éléments à mémoire:
	- trois registres pour x, y et z
	- un registre d'états:
		- en train de faire les calculs: pret  $\leq$   $\leq$   $\degree$  et on n'accepte pas de nouvel angle
		- en attente: pret  $\leq 1'$  et on accepte un nouvel angle
	- un compteur interne pour déterminer si on a fait toutes les itérations

## CORDIC Chemin des données

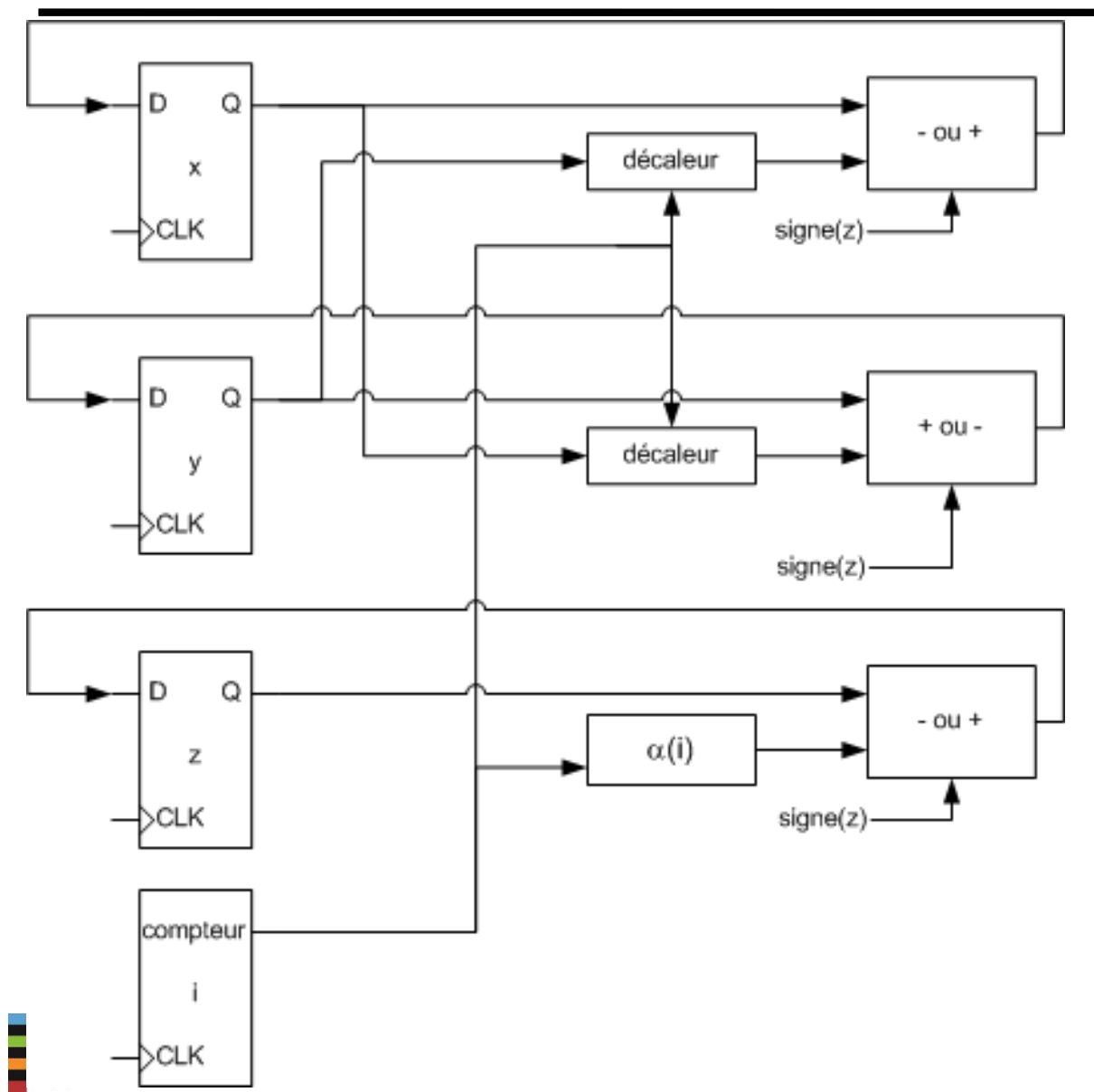

$$
x_{i+1} = (x_i - d_i y_i \tan \alpha_i)
$$
  
\n
$$
y_{i+1} = (y_i + d_i x_i \tan \alpha_i)
$$
  
\n
$$
z_{i+1} = z_i - d_i \alpha_i
$$
  
\n
$$
d_i = \text{sgn}(z_i)
$$

- Expliquer les principes de l'algorithme CORDIC. (B2)
- Calculer le sinus et le cosinus d'un nombre à l'aide de l'algorithme CORDIC. (B3)

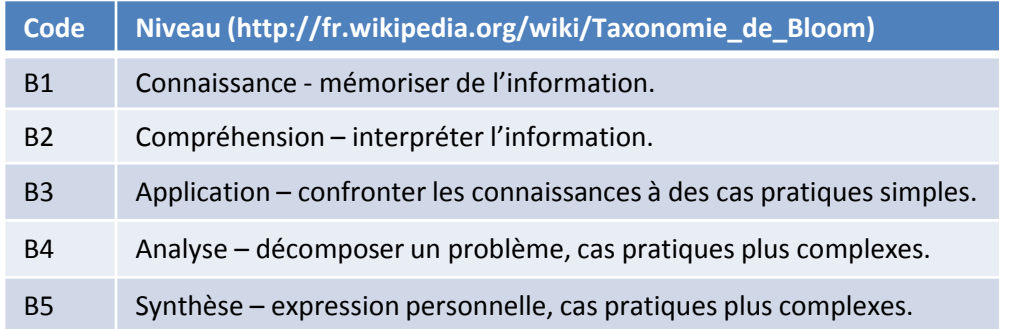

INF3500 : Conception et implémentation de systèmes numériques